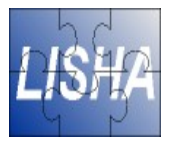

# **System Programming AVR-8 I/O Exercise**

#### Hugo Marcondes

hugom@lisha.ufsc.br http://www.lisha.ufsc.br/~hugom

Sep 2006

## **Application**

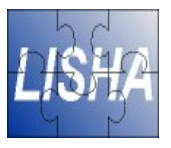

**Traditional Led Application Pseudo Code:** 

```
int main() {
   btns_pressed = read_btn();
   write leds(btns pressed);
}
```
#### **Hardware**

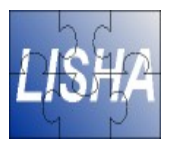

- STK 500 Development Kit
- **AVR ATMega16L**
- 4 GPIO ports
	- PORTB -> Connected to the LEDS
	- PORTD -> Connected to the Buttons
- Each GPIO has three registers for control
	- Data The data latch register for the port (PORTx)
	- Data Direction Configure the direction of the port (DDRx)
	- $\bullet$  Pin Data Access the physical value on the port pin (PINx)

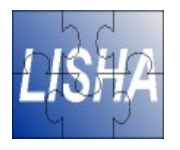

### **Configuration of the Ports**

#### ■ LEDS – Output

- Configure DDR as 0xFF
- Write on Data Register
	- One to turn off
	- Zero to light on
- Buttons Input
	- Configure DDR as 0x00
	- Read the Physical Value of the PINs

#### **AVR-8 Tools**

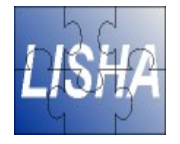

- All the tools preinstalled on /usr/local/avr
- GNU GCC AVR-8 Cross Compiler **E** avroude for Flash Programming
- Makefile provided:
	- make main -> Compile main.c
	- make send -> Send the main executable to platform
	- make -> Copile main.c and send to platform